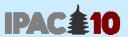

# Hard- and Software Requirements, Networking, etc. for IPAC'10

Akihiro Shirakawa, KEK

JACoW Team Meeting @ BNL, 17 Nov 2010

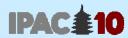

# Agenda

- File Server
- Software
  - For proceedings office
  - Others
- Hardware
  - Computers
  - Other devices
- Networking

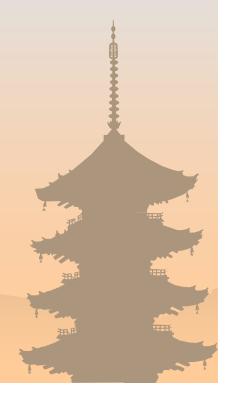

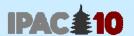

## Just a few notes about IPAC'10 ...

→ Date & Place: 23-28 May 2010, in Kyoto, Japan

Contributions: 1568 at final

Participants: 1244

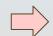

THDB03

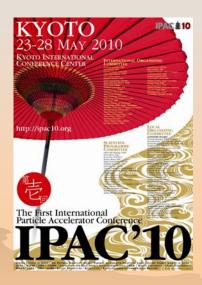

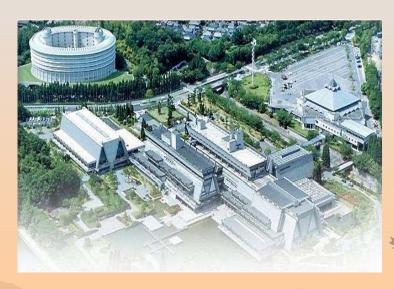

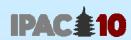

# File Server

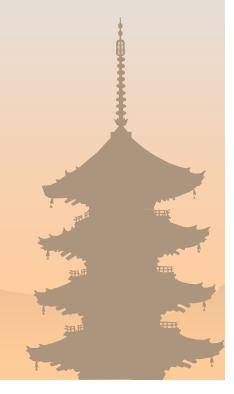

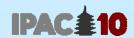

### File Server

- For proceedings & oral presentation files upload
- It is set at KEK (one of co-host affiliations)
  - anywhere reachable via high speed WAN
- OS: Linux (Ubuntu 9.x)
  - or Windows is also OK
- Machine spec: Quad-core 2.6GHz CPU
- Perl scripts for file upload/download is installed
- Backup executed regularly
- Windows File server was also prepared, but somehow 'zip-download' function didn't work. And 'auto-distill' function didn't work for definite reason

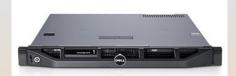

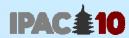

## File Server – about 'Autodistill'

 "Autodistill" function, which generates .pdf automatically when .ps is uploaded and OK, was implemented at EPAC'08

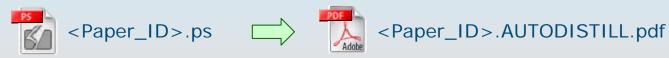

- Although it is very convenient, we gave up using it, because
  - It is executable only on Windows OS
  - We could prepare Windows 2008 server, on which Acrobat 7 is not executable
    - ver 7 is currently used in JACoW conferences
  - We did not have time before the conference to upgrade
     Acrobat version to 9

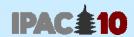

## Trend of File Upload

#### **Number of Uploaded Files**

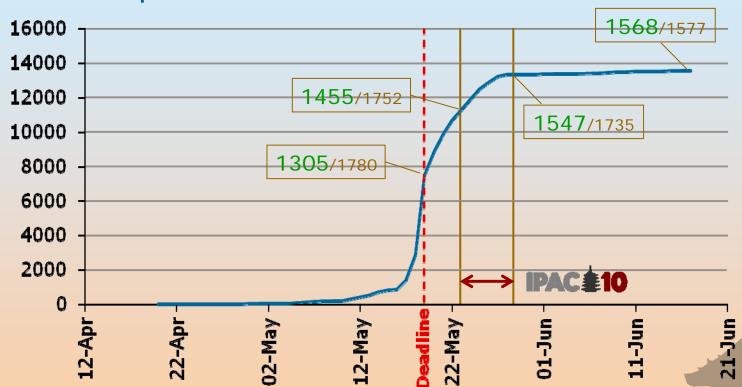

- → Total of 26.2 GB disk space was used at final phase

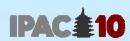

# Software

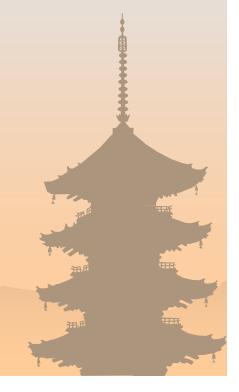

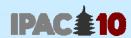

## Software Configuration (1)

#### Windows for proceedings office (1):

- → Windows XP (Acrobat 7/8 does not work on Vista/Win7)
- → Microsoft Office 2003 or 2007 

  mostly 2007
- Internet Explorer
- Firefox
- Adobe Acrobat Professional 7
- Enfocus Pitstop Professional 7.5
- → MikTeX (2.10)
- → WinEdt (5.5)
- Ghostview, GSView
- ssh client: e.g. PuTTY / openSSH
- IrfanView
- Paint.net
- SpeedCommander (30-day)
- Anti-Virus Software (Symantec Endpoint)
- OpenOffice
- WinZip

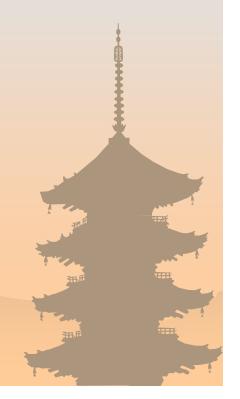

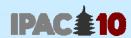

# Software Configuration (2)

#### Windows for proceedings office (2):

- Generic Postscript Printer driver
- Distiller Joboption
  - 'JACoW-09.joboptions'

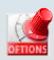

- Better to remove other joboptions so that 'JACoW-09' is surely selected
- Pitstop Actionlist
  - 'JACoW Media Box.eal'

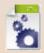

- Backup tool
  - Mirroring editors' working folder to local NAS

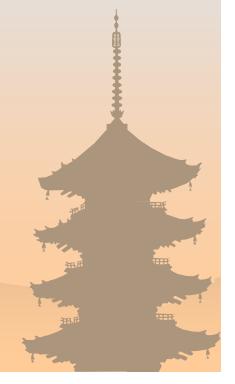

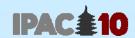

# Software Configuration (3)

#### Macintosh for proceedings office:

- Mac OS X (10.5)
- Microsoft Office 2008
- Firefox
- Adobe Acrobat Professional 7
- Enfocus Pitstop Professional 7.5
- Anti-Virus Software (iAntiVirus)

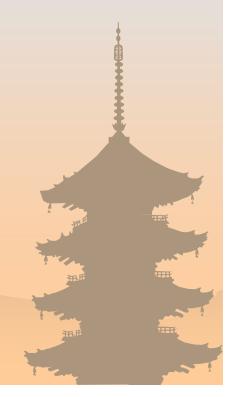

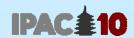

# Software Configuration (4)

#### Windows for Paper Café:

- Windows XP
- Microsoft Office 2007
- Internet Explorer
- Adobe Acrobat Professional 7
- Anti-Virus Software (Symantec Endpoint)

#### Windows for Internet Café:

- Windows XP
- Internet Explorer
- Anti-Virus Software (Symantec Endpoint)

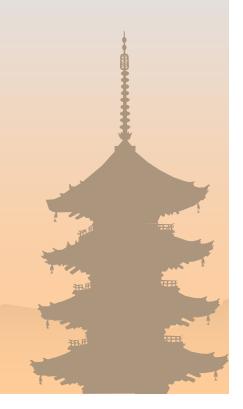

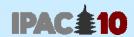

## Software Preparation

- Better to begin preparation for proceeding office PCs well in advance
  - A lot of kinds of software need to be installed
  - There are many PCs
- At IPAC'10

~ 2 weeks before: checked the software list and got them

The week before: received 2 PCs from the Conf. Venue

and configured 'master' PCs at KEK

The day before: clonined PCs (24) at the Venue

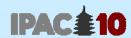

## Setup Scheduling

|                  | Proceedings Office only |     |     |     | IPAC≜10 |     |     |     |     |     |     |
|------------------|-------------------------|-----|-----|-----|---------|-----|-----|-----|-----|-----|-----|
| May 2010         | TUE                     | WED | THU | FRI | SAT     | SUN | MON | TUE | WED | THU | FRI |
|                  | 18                      | 19  | 20  | 21  | 22      | 23  | 24  | 25  | 26  | 27  | 28  |
| Hardware setup   |                         |     |     |     |         |     |     |     |     |     |     |
| Software setup   |                         |     |     |     |         |     |     |     |     |     |     |
| Processing Paper |                         |     |     |     |         |     |     |     |     |     |     |
| Paper Final QA   |                         |     |     |     |         |     |     |     |     |     |     |
| Author Reception |                         |     |     |     |         |     |     |     |     |     |     |

- Hardware setup was done by Conference Venue
- Thanks to great help from EPAC'08, LINAC'10, IPAC'11 & '12, software setup for proceedings office was done on Wed 19
- On Sun 23, Settings for Auditoria, Internet Café, etc. were done

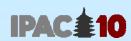

# Hardware

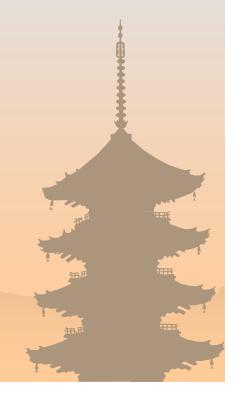

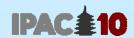

## Computer Needs at the Conference

- Proceedings office (Editors' room & Author reception)
- Speaker presentation office
- Paper café (for participants)
- Internet café
- Main hall for oral session
- Parallel session hall
- Conference office (LOC)
- Registration desk
- Electronic dotting board(s) in the lobby

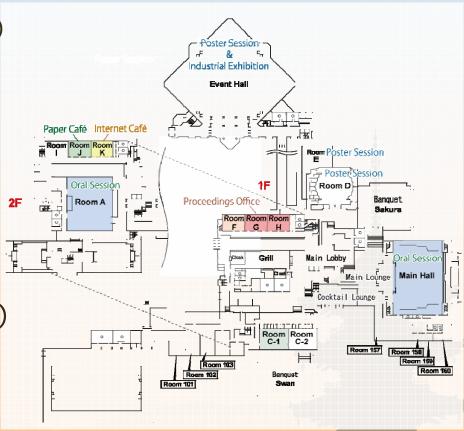

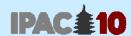

## Computer Choice

- Mixture of Windows & Macintosh
- Windows desktop for proceedings office & Paper Café
  - Put priority on cost & machine performance
- Windows laptop for the rest
- Macbook (with LCD) for proceedings office & auditoria
- All the computers were rented from the Venue
  - The cost was higher by 60~70% compared to an outside company
  - However, hardware setup was included Good!

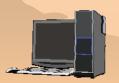

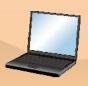

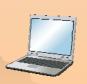

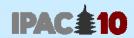

## Printer Needs and Choice

- 2 postscript printers for proceedings office
  - of different venders: Ricoh & HP
  - as for HP (CP2025dn), it was not 'real' PS, but "HP-PS" (emulated PS)
- Paper café, IPAC'10 office & tour desk
- Total of 5 color laser printers
- For proceedings office, it should be available from both Windows and Macintosh
  - less choices in finding proper printer, especially English-available type in Japan
- Rented from the Venue

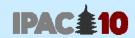

## **Printing Cost**

- → Total printed pages: ~ 21,000
  - including photocopies at IPAC'10 office
- → Total cost was JPY 533,000 not negligible (machine rental fee is not included)

**Table: Number of printed pages** 

|                   | Color  | Black & White | Remarks                           |
|-------------------|--------|---------------|-----------------------------------|
| Proceeding Office | 8,600  | 1,570         | 1,400 presentations<br>2 printers |
| Paper Cafe        | 461    | 1,403         |                                   |
| IPAC'10 Office    | 2,390  | 6,893         | All-in-one printer                |
| Tour desk         | 2      | 5             |                                   |
| Total             | 11,453 | 9,871         |                                   |

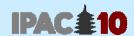

# Number of Computers and Printers

|                                | Windov  | vs PC  | Macintosh | Printer |  |
|--------------------------------|---------|--------|-----------|---------|--|
|                                | Desktop | Laptop | MacBook   | Printer |  |
| Proceeding Office              | 23      |        | 3         | 2       |  |
| Author Reception               | 5       |        |           |         |  |
| Speaker<br>Presentation Office |         | 3      | 2         |         |  |
| Auditoria                      |         | 2      | 2         |         |  |
| Internet Cafe                  |         | 20     |           |         |  |
| Paper Cafe                     | 15      |        |           | 1       |  |
| IPAC'10 Office                 | 3       | 2      |           | 1       |  |
| Others                         |         | 4      |           | 1,      |  |
| Total                          | 46      | 31     | 7         | 5       |  |

84 computers & 5 printers in total

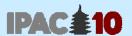

## Proceedings Office - Editors' Room

- → 23 Win Desktop + LCD 19" (including 2 spare set)
- 3 MacBook + LCD 19" + keyboard, mouse
- 2 Color Postscript printers (double sided)
- → 1 Local File Server for editors' working folder ( KEK)
- 26 editors in total
- There should be enough space and electric outlets for each desk

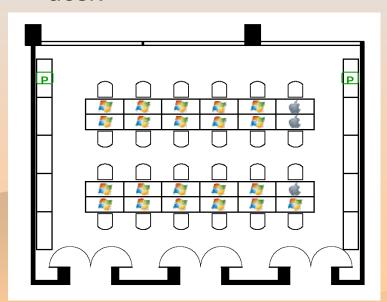

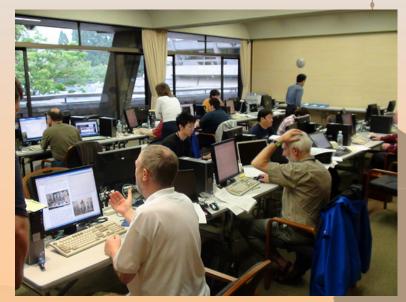

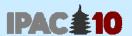

## **Author Reception**

- → 5 Win Desktop + LCD 17" (including 1 spare set)
- → 4 people
  - → 1 of them is also counted as editor:
    26 + (4 1) = 29 JACoW people in total
- 0.5 room (the other half was speaker presentation office)

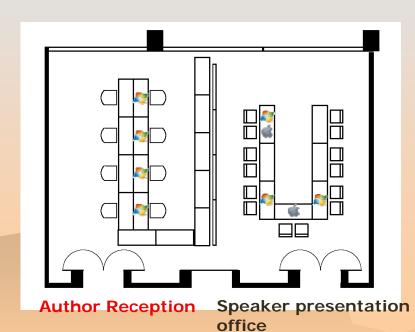

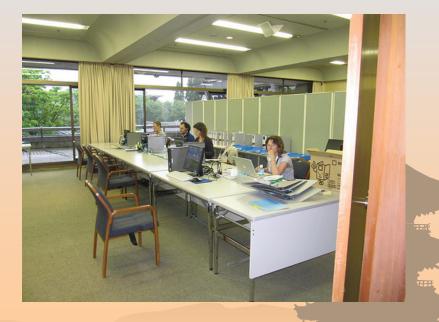

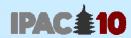

## Speaker Presentation Office & Auditoria

- Both Windows & Macintosh are set in speaker presentation office and in auditoria respectively
  - The video output to the podium was switched
- Could avoid trivial errors which happen in interchanging OS

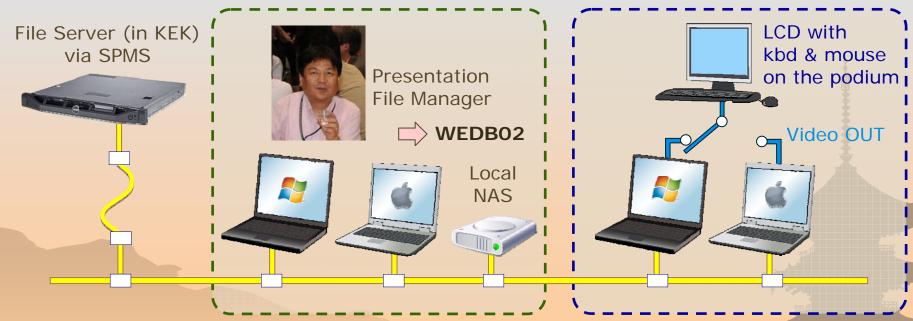

**Speaker Presentation Office** 

Auditorium

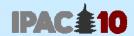

## Paper Café & Internet Café

- → 15 Win Desktop + LCD 17" + 1 Printer for Paper Café
- 20 Win Laptop for Internet Café
- Wireless LAN was available (for private PCs)
- Spare electric outlets were also provided

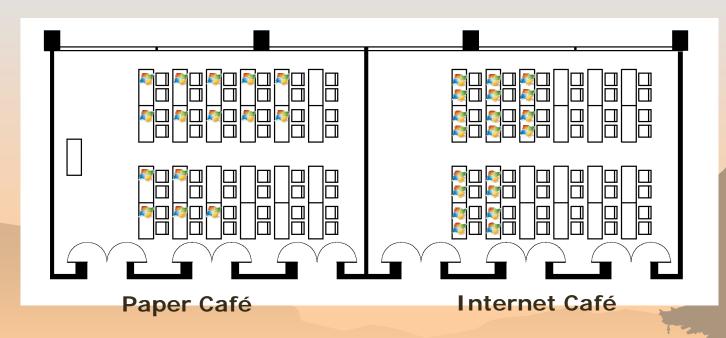

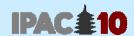

## **Electronic Dotting Board**

- → 1 Plasma 50" display
  - We had reserved 2 PDPs
  - But it was sufficient to have 1 in front of Main Hall, where most of participants pass every day
- 1 Windows Laptop with wireless LAN access

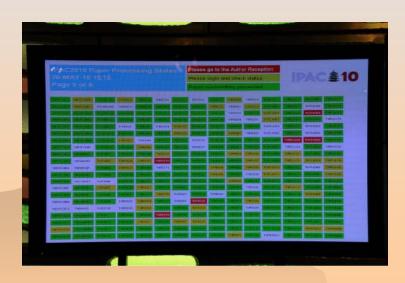

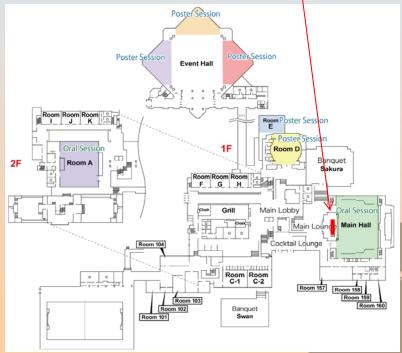

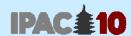

## Speaker Timer

- We used 'Specified' Device rented from the Conference Venue
- Could save space for LCD on the podium
- Not user friendly procedure training needed a little

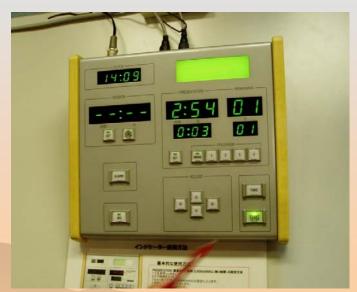

Master controller

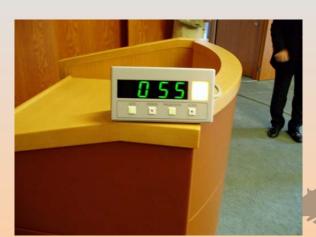

Display on the podium

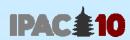

# Networking

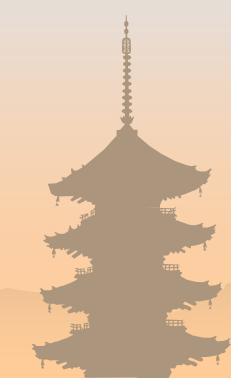

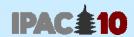

## Network Needs at Conferences

- High speed & broad-band outgoing network (Internet)
  - Good access to the academic network, to SPMS & File servers
- Convenience Wireless LAN for participants

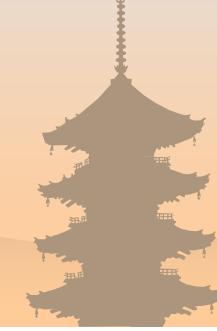

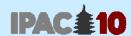

## Network at IPAC'10 (1)

- → There were Multiple 100Mbps lines (ISPs) for outgoing (Internet)
- Internal Gigabit lines were configured for multi segments corresponding to each ISP
- Wireless LAN was available in the lobby, Internet Café and Paper Café (but NOT in the Auditoria)

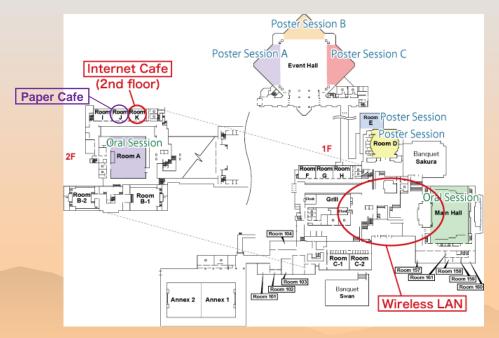

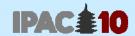

## Network at IPAC'10 (2)

- IPAC'10 occupied three 100Mbps outgoing lines (ISPs)
- The best line was applied to Proceedings office, the 2nd to presentation file management and the 3rd to others

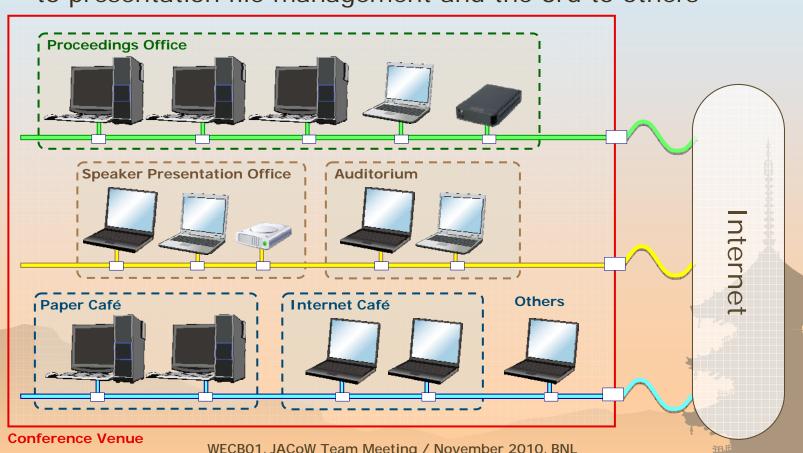

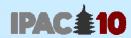

## **Network Performance**

- Measured the network speed from KEK File Server to the Venue by 'tracert' command for the best line at the Venue
- Although the result is not always same, we can expect fast response

| Node # | Trial 1 | Trial 2 | Trial 3 | IP address    | Place            | Speed     |
|--------|---------|---------|---------|---------------|------------------|-----------|
| 1      | 2ms     | <1ms    | <1ms    | [130.87.x.x]  | KEK              | 1Gbps     |
| 2      | 2ms     | <1ms    | <1ms    | [130.87.x.x]  | KEK              | 1Gbps     |
| 3      | <1ms    | <1ms    | <1ms    | [150.99.x.x]  | Academic-Tsukuba | 10Gbps    |
| 4      | 5ms     | 5ms     | 5ms     | [150.99.x.x]  | Academic-Tokyo   | 10~20Gbps |
| 5      | 5ms     | 5ms     | 6ms     | [150.99.x.x]  | Academic-Tokyo   | 10~20Gbps |
| 6      | 37ms    | 6ms     | 6ms     | [210.171.x.x] | Bridge           | 10Gbps    |
| 7      | 6ms     | 6ms     | 6ms     | [59.128.x.x]  | ISP              | unknown   |
| 8      | 6ms     | 6ms     | 6ms     | [203.181.x.x] | ISP              | unknown   |
| 9      | 6ms     | 6ms     | 6ms     | [210.132.x.x] | ISP              | unknown   |
| 10     | 7ms     | 7ms     | 7ms     | [211.134.x.x] | ISP              | unknown   |
| 11     | 7ms     | 6ms     | 6ms     | [211.134.x.x] | ISP (the Venue)  | 100Mbps   |

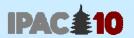

## Summary

- → File server of Linux OS was set in KEK. We didn't use Autodistill function as we could prepare Windows 2008 server, on which Acrobat 7 or 8 doesn't work. 26.2 GB disk space was occupied at final phase.
- → We hired 2 Win desktops in advance and set the 'master' configuration for proceedings office. Cloning to 24 PCs was done on the day before we started editing.
- → All of the 84 computers and 5 printers were rented from the Conference Venue including hardware setup. We could save man-power and this is one of the reasons we could set up on schedule.
- There were multiple 100Mbps Internet connections from the Venue. The network performance was sufficient.